| Annual Performance Report4                                                                                                    |
|----------------------------------------------------------------------------------------------------|
| Workflow5                                                                                                    |
| Create an Annual Performance Report7                                                                                                    |
| Record/Edit the Annual Performance Report11                                                                                                    |
| General12                                                                                                    |
| Version Information12                                                                                                    |
| Officials in Charge13                                                                                                    |
| History14                                                                                                    |
| Documents15                                                                                                    |
| Uploading & Sending Documents16                                                                                                    |
| Sending an unsent non-integral document18                                                                                                    |
| Deletion of an unsent document20                                                                                                    |
| Validate an uploaded XML document21                                                                                                    |
| Consult an uploaded XML document24                                                                                                    |
| Observations                                                                                                    |
| 1. NARRATIVE PART OF THE ANNUAL PERFORMANCE REPORT27                                                                                                    |
| 1.1 Summary on the state of implementation of the CAP strategic plan during financial year27                                                                                                    |
| 1.2 State of implementation of the CAP Strategic Plan by specific and cross-cutting objective                                                                                                    |
| 1.2.1 SO1: support viable farm income and resilience of the agricultural sector across the Union in order to enhance long-term food security and agricultural diversity as well as to ensure the economic sustainability of agricultural production in the Union |
| 1.2.2 SO2: enhance market orientation and increase farm competitiveness both in the short and long term, including greater focus on research, technology and digitalisation                                                                                      |
| 1.2.3 SO3: improve the farmers' position in the value chain                                                                                                    |
| 1.2.4 SO4: contribute to climate change mitigation and adaptation, including by reducing greenhouse gas emissions and enhancing carbon sequestration, as well as to promote sustainable energy33                                                                 |
| 1.2.5 SO5: foster sustainable development and efficient management of natural resources such as water, soil and air, including by reducing chemical dependency                                                                                                   |
| 1.2.6 SO6: contribute to halting and reversing biodiversity loss, enhance ecosystem services and preserve habitats and landscapes                                                                                                    |

|      | 1.2.7 SO7: attract and sustain young farmers and new farmers and facilitate sustainable business development in rural areas                                                                                                    |
|------|----------------------------------------------------------------------------------------------------|
|      | 1.2.8 SO8: promote employment, growth, gender equality, including the participation of women in farming, social inclusion and local development in rural areas, including the circular bio-economy and sustainable forestry                                                                                                    |
|      | 1.2.9 SO9: improve the response of Union agriculture to societal demands on food and health, including high-quality, safe and nutritious food produced in a sustainable way, to reduce food waste, as well as to improve animal welfare and to combat antimicrobial resistance                                                                                                    |
|      | 1.2.10 XCO: modernising agriculture and rural areas by fostering and sharing of knowledge, innovation and digitalisation in agriculture and rural areas and by encouraging their uptake by farmers, through improved access to research, innovation, knowledge exchange and training                                                                                                    |
| 1    | .3 Horizontal aspects of the implementation of the CAP strategic plan43                                                                                                    |
| 1    | .4 Derogation from GAEC standards in 202345                                                                                                    |
| 2. ( | QUANTITATIVE PART OF THE ANNUAL PERFORMANCE REPORT46                                                                                                    |
| 2    | .1 Achieved values of result indicators46                                                                                                    |
| 2    | .2 Realised outputs - unit amounts - additional national financing                                                                                                    |
|      | 2.2.1 Direct Payment interventions47                                                                                                    |
|      | 2.2.2 Sectoral interventions                                                                                                    |
|      |                                                                                                    |
|      | 2.2.3 Rural development interventions                                                                                                    |
|      |                                                                                                    |
| 2    | 2.2.3 Rural development interventions48                                                                                                    |
| 2    | 2.2.3 Rural development interventions                                                                                                    |
| 2    | 2.2.3 Rural development interventions                                                                                                    |
| 2    | 2.2.3 Rural development interventions.482.2.4 Additional national financing.49.3 Realised outputs - aggregated values.502.3.1 Aggregated values of output indicators by interventions and units of measurement.50                                                                                                    |
|      | <ul> <li>2.2.3 Rural development interventions</li></ul>                                                                                                    |
|      | 2.2.3 Rural development interventions.482.2.4 Additional national financing.49.3 Realised outputs - aggregated values.502.3.1 Aggregated values of output indicators by interventions and units of measurement.502.3.2 Aggregated values of output indicators by types of intervention and units of measurement.512.3.3 Other aggregated values of output indicators.52                                                                                                    |
|      | 2.2.3 Rural development interventions.       48         2.2.4 Additional national financing       49         .3 Realised outputs - aggregated values       50         2.3.1 Aggregated values of output indicators by interventions and units of measurement       50         2.3.2 Aggregated values of output indicators by types of intervention and units of measurement       51         2.3.3 Other aggregated values of output indicators       52         .4 Alternative unit amounts of reference       53                                                                                                    |
| 2    | 2.2.3 Rural development interventions.482.2.4 Additional national financing.49.3 Realised outputs - aggregated values.502.3.1 Aggregated values of output indicators by interventions and units of measurement.502.3.2 Aggregated values of output indicators by types of intervention and units of measurement.512.3.3 Other aggregated values of output indicators.52.4 Alternative unit amounts of reference.532.4.1 Option provided by Article 134(6)(a).53                                                                                                    |
| 2    | 2.2.3 Rural development interventions       48         2.2.4 Additional national financing       49         .3 Realised outputs - aggregated values       50         2.3.1 Aggregated values of output indicators by interventions and units of measurement       50         2.3.2 Aggregated values of output indicators by types of intervention and units of measurement       51         2.3.3 Other aggregated values of output indicators       52         .4 Alternative unit amounts of reference       53         2.4.1 Option provided by Article 134(6)(a)       53         2.4.2 Option provided by Article 134(6)(b)       53 |
| 2    | 2.2.3 Rural development interventions482.2.4 Additional national financing49.3 Realised outputs - aggregated values502.3.1 Aggregated values of output indicators by interventions and units of measurement502.3.2 Aggregated values of output indicators by types of intervention and units of measurement512.3.3 Other aggregated values of output indicators52.4 Alternative unit amounts of reference532.4.1 Option provided by Article 134(6)(a)532.4.2 Option provided by Article 134(6)(b)53.5 Use of financial instruments in rural development interventions54                                                                    |

| 2.6.3 Information on transitional national aid        | 56                           |
|-------------------------------------------------------|------------------------------|
| Validate the Annual Performance Report                | 57                           |
| Prepare Annual Performance Report for send to EC      | 59                           |
| Send the Annual Performance Report                    | 60                           |
| Request for Revised Annual Performance Report by MS   | 62                           |
| Delete the Annual Performance Report                  | 64                           |
| Cancel the Annual Performance Report                  | Error! Bookmark not defined. |
| Create a New Version of the Annual Performance Report |                              |

## **Annual Performance Report**

#### PURPOSE

This document describes the actions related to the Annual Performance Report (APR) procedure as described in Article 134(14) of CPR Regulation (EU) No 2115/2021 and Article 150(3) of EAFRD Regulation (EU) No 1307/2013.

#### REGULATIONS

More detail regarding the regulation of the Annual Performance Report can be found in the "<u>About</u> <u>SFC2021</u>" section of the portal.

#### ROLES

Roles involved in the Annual Performance Report are:

| MS Paying Agency (MSPA)      | Record Annual Performance Report                    |
|------------------------------|-----------------------------------------------------|
| MS Coordinating Body (MSCB)  | Upload Annual Performance Report Documents          |
|                              | Consult Annual Performance Report                   |
|                              | Delete Annual Performance Report                    |
|                              | Validate Annual Performance Report                  |
|                              | Prepare Annual Performance Report for send to EC    |
|                              | Send Annual Performance Report                      |
|                              | Request for Revised Annual Performance Report by MS |
|                              | Create New Version of an Annual Performance Report  |
| MS Managing Authority (MSMA) | Consult Annual Performance Report                   |

#### **FUNDS**

EAGF EAFRD

## Workflow

This section shows the lifecycle to create and manage an Annual Performance Report.

Click <u>here</u> to see the Annual Performance Report workflow diagram in high resolution.

## **APR State Diagram**

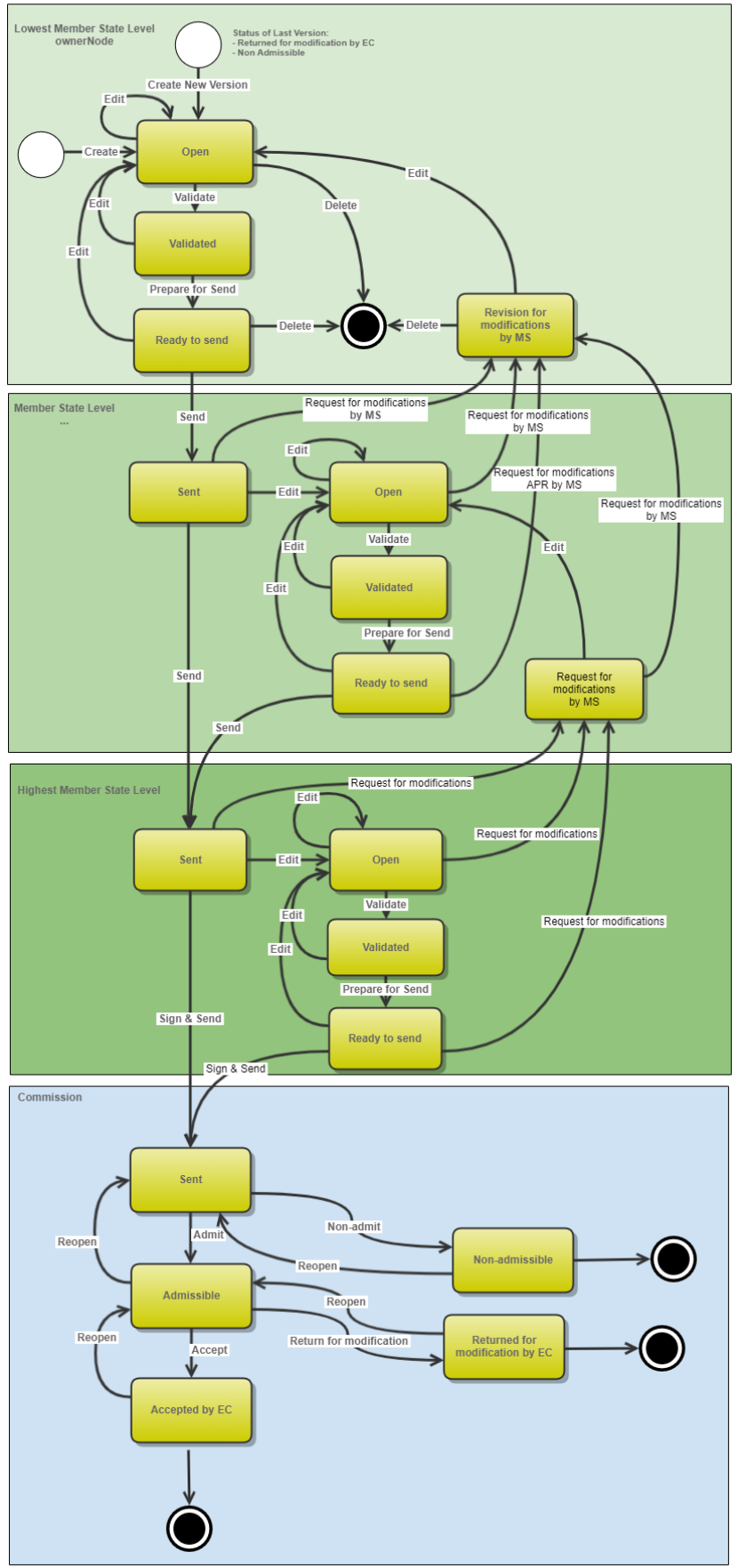

## **Create an Annual Performance Report**

|   |        | The User is an identified User and has the role of <b>MS Paying Agency</b> or <b>MS Coordination</b><br><b>Body</b> with <b>Update</b> rights ( <b>MSPAu/MSCBu</b> ). |  |
|---|--------|----------------------------------------------------------------------------------------------------|--|
| R | Remark | The Common Agriculture Plan is adopted and managed on the User's Node.                                                                                                |  |
|   |        | When creating a new Annual Performance Report for a specific Financial Year, it does not yet exist.                                                                   |  |

1. To create the Annual Performance Report, go to the **MONITORING** menu and select the **ANNUAL PERFORMANCE REPORT** option:

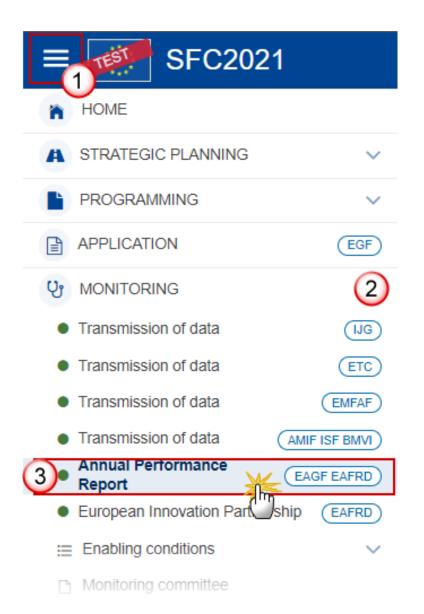

2. In the search screen click on the **CREATE** button to create a new Annual Performance Report:

| APR list              |                                |        |                           |  |  |  |  |  |
|-----------------------|--------------------------------|--------|---------------------------|--|--|--|--|--|
| Show Export 2 Refresh |                                |        |                           |  |  |  |  |  |
| CCI                   | Version Financial Title Period | Status | Status date Previous node |  |  |  |  |  |
|                       |                                |        |                           |  |  |  |  |  |
|                       |                                |        |                           |  |  |  |  |  |
|                       |                                |        |                           |  |  |  |  |  |
|                       |                                |        |                           |  |  |  |  |  |
|                       |                                |        |                           |  |  |  |  |  |
|                       |                                |        |                           |  |  |  |  |  |

You are redirected to the Annual Performance Report Creation Wizard:

| CREATE ANNUAL PERFORMANCE REPORT     |               |
|--------------------------------------|---------------|
| Financial Period *                   | (1)           |
|                                      | Y             |
| CCI*                                 |               |
|                                      | <u> </u>      |
| Source language *                    |               |
| Cap strategic plan title in English  | 490           |
| Select a CCI                         | 100           |
| Title in Slovak                      |               |
|                                      | 4             |
| Monitoring committee submission date |               |
| dd/mm/yyyy 🗐 5                       |               |
| National reference                   |               |
|                                      | 6             |
| Comments                             | 0             |
|                                      | 7             |
|                                      | Cancel Create |
|                                      |               |

- 3. Enter or select the following information:
- (1) Select the *Financial Period*.

The first version of each APR can only be created during the 6 months following the Financial Period. The Financial Period is automatically set by the system based on the current date.

APR version YYYY for which Financial period = 16/10/YYYY to 15/10/YYYY+1, can only be created and submitted from 15/10/YYYY+1 to 15/02/YYYY+2

Exception, for APR version 2023 (first APR), the Financial period = 01/01/2023 to 31/12/2023. The first version of this first APR can only be created from 16/10/2023 to 15/02/2024.

(2) Select the *CCI* number.

The CCI list contains all the last adopted Programmes versions with a Decision Date smaller or equal to the last day of the Implementing Year. The list contains only versions managed at the User's Node for which the User is registered. The list returns the CCI and the Programme Title and the Programme version.

- (3) Select the *Source language*.
- (4) Enter the *Title in...* native language if necessary.
- (5) Enter the *Monitoring committee submission date*.
- (6) Enter the *National reference* if applicable.
- (7) Enter *Comments* if necessary.
- (8) Click on **CREATE**.

The status of the Annual Performance Report is **OPEN**.

| Remark | On Create, when the preconditions are met, the initial Annual Performance Reports structure is created and a Table of Content (ToC)/Navigation Tree is presented, so the User can continue to populate the structured data of the the Annual Performance Report. |
|--------|----------------------------------------------------------------------------------------------------|
|        | The APR is linked to the last adopted version of the CAP with a Decision Date smaller or equal to the last day of the Financial Year. (31/12/YYYY).                                                                                                    |

## **Record/Edit the Annual Performance Report**

|        | The User is an identified User and has the role of <b>MS Paying Agency</b> or <b>MS Coordination</b><br><b>Body</b> with <b>Update</b> rights ( <b>MSPAu/MSCBu</b> ).                                                                                    |
|--------|----------------------------------------------------------------------------------------------------|
| Remark | When editing a version of an Annual Performance Report, its status is <b>OPEN</b> , <b>VALIDATED</b> , <b>READY TO SEND</b> or <b>SENT</b> at the level of the Member State or <b>REVISION REQUESTED BY MS</b> and currently resides on the User's Node. |

## General

## Version Information

| Νοτε | The <b>Version Information</b> contains information on the identification and status of the APR Version like the CCI, the Fund, the Version Number, the Accounting Period, the Status, the Node where it currently resides, the Title in English, the National reference and information from the linked CAP Strategic Plan like its Commission decision number and date. Only the Report approval date by the monitoring committee can be updated. |
|------|----------------------------------------------------------------------------------------------------|
|------|----------------------------------------------------------------------------------------------------|

Click on the **EDIT** button to edit the Version information if needed:

| GENERAL                                     |                   |                                                 |     |                                              |  |      |
|---------------------------------------------|-------------------|-------------------------------------------------|-----|----------------------------------------------|--|------|
| Version information                         | on                |                                                 |     |                                              |  | Edit |
| CCI<br>2023BG06AFSP001                      | Version<br>2023.1 | Last modified 31/08/2023, 14                    | :55 | Current node<br>Balgarija                    |  |      |
| Financial Period<br>01/01/2023 - 15/10/2023 |                   | Status date<br>31/08/2023                       |     | Last modified by<br>AGRITEST, TEST MS USER 1 |  |      |
| National reference<br>aaa                   |                   | Monitoring committee submission date 04/08/2023 |     | Programme version                            |  |      |
| Title in English<br>Annual Performance      | Report - St       | rategic plan                                    |     |                                              |  |      |

## **Officials in Charge**

NOTEOfficials in Charge can be updated at any time, independent from the status of the Annual<br/>Performance Report.<br/>Commission Officials (email domain "ec.europa.eu") can only be created/updated/deleted by<br/>Commission Users.

- Click on the ADD button + Add to add a new official in charge.
- Clicking on the EDIT icon 🖍 of a row will allow you to modify the information of this official.
- Clicking on the **DELETE** icon **o** of a row will allow you to delete the official in charge selected.
- 1. Click on the ADD button to add a new Official in Charge:

| Table of Contents <              | GENERAL               |       |       |               |            |             |  |
|----------------------------------|-----------------------|-------|-------|---------------|------------|-------------|--|
| Q     Type to filter TOC         | Officials in charge 0 |       |       |               |            | Add         |  |
| - 😑 General                      | Name                  | Phone | Email | Language      | Valid from | Valid until |  |
| Version information              |                       |       |       | No items to d | isplay     |             |  |
| History                          |                       |       |       |               |            |             |  |
| Documents<br>Observations        |                       |       |       |               |            |             |  |
| - 3 1. NARRATIVE PART OF THE ANN |                       |       |       |               |            |             |  |
| 2. QUANTITATIVE PART OF THE A    |                       |       |       |               |            |             |  |
| No validation result available   |                       |       |       |               |            |             |  |

| Edit row                   |          |             |             |
|----------------------------|----------|-------------|-------------|
| Name * Some One            |          | 1           | 248         |
| Email *<br>@ test@test.com |          | 2           | 243         |
| Phone<br>C                 | 50       | Language    | \$4         |
| Valid from                 | <b>5</b> | Valid until | <b>5</b>    |
|                            |          |             | Cancel Save |

- 2. Enter or select the following information:
- (1) Enter the Name.
- (2) Enter the *Email*.

The format of the Email address will be validated by the system and should be unique.

- (3) Enter the *Phone* number.
- (4) Select the Language.
- (5) Enter the Valid from and Valid until dates.
- The Valid until date should be greater than the Valid from date.
- (6) Click on **SAVE** to save the information.

#### History

This section shows all the actions that have been taken on the Annual Performance Report since it was created, for example:

| Table of Contents <                                                                                                  | GENERAL                                                                                                    |
|----------------------------------------------------------------------------------------------------|----------------------------------------------------------------------------------------------------|
| Q Type to filter TOC                                                                                                 | History 0                                                                                                    |
| <ul> <li>General</li> <li>1. NARRATIVE PART OF THE ANNUAL PEI</li> <li>2. QUANTITATIVE PART OF THE ANNUAL</li> </ul> | 22/08/2023       OPEN         15:48       Action Edit on node España (ES) by Gsb, Ste (n0001843)         18/08/2023       OPEN         14:51       Action Create on node España (ES) by Gsb, Ste (n0001843) |
| No validation result available                                                                                       |                                                                                                    |

#### Documents

| Νοτε | The <b>Documents</b> list shows all documents uploaded against this version of the Annual Performance Report by Member State and by Commission. Member State Users see all their |
|------|----------------------------------------------------------------------------------------------------|
| NOTE | own Documents and the sent Commission Documents. Commission Users see all their own Documents, unsent Integral Member State Documents and sent Member State Documents.           |

The following documents will be foreseen:

| Description                                                                | Internal<br>Code | Non-<br>Integral (1) | Integral<br>(2) | System<br>(3) | Required<br>(4) |
|----------------------------------------------------------------------------|------------------|----------------------|-----------------|---------------|-----------------|
| Other Member State Document                                                | APR.OM           | х                    |                 |               |                 |
| Snapshot of data before send<br>Snapshot of Monitoring data before<br>send | SNP.APRSNT       |                      | х               | х             | х               |
| XML Import file                                                            | APR.QDI          | х                    |                 |               |                 |

(1) Document can be sent at any time

(2) Document will be automatically sent when the Object is sent

- (3) Document automatically created by the system
- (4) Document required in the system before a next action can be executed

#### **Upload & Send documents**

Multiple documents can be uploaded in the Annual Performance Report.

- Clicking on the ADD button + Add will open a pop-up window allowing you to add a new document type with attachments.
- Selecting a document row and clicking on the VIEW icon will allow you to view the document information.
- Selecting a document row and clicking on the EDIT icon 🖍 will allow you to modify the document information. If a document of type 'Other Member State Document' must be sent, you can select the edit icon in order to send the document.
- Selecting a document row and clicking on the **DELETE** icon **a** will allow you to delete the document and all attachements.

|        | Integral Documents (Official Proposal etc) are only sent - together with the encoded data – once the Annual Performance Report is sent to the EC.                   |
|--------|----------------------------------------------------------------------------------------------------|
| Remark | <b>Referential/non-integral Documents</b> (ie. 'Other Member State Document') can be sent at any time independently of the status of the Annual Performance Report. |
|        | The 'Other Member State Document' type demands a manual submission (they are NOT sent automatically when the object is sent to the EC).                             |
|        | A non-integral document is only visible to the Commission when the SENT DATE is visible.                                                                            |

1. Click on the ADD button to add a new document:

| Table of Contents <                        | GENERAL                                         |
|--------------------------------------------|-------------------------------------------------|
| Q Type to filter TOC                       | Documents 0                                     |
| General                                    | DOCUMENTS ANNEXED TO THIS VERSION               |
| Version information<br>Officials in charge | Title Document Type Id Document Local Reference |
| History                                    |                                                 |
| C Documents                                |                                                 |
| Observations                               |                                                 |
| 1. NARRATIVE PART OF THE ANN               |                                                 |
| 2. QUANTITATIVE PART OF THE A              |                                                 |
| No validation result available             |                                                 |

The Edit document details pop-up window appears:

#### 

2. Enter or select the following information:

(1) Enter a *Document Title* for your Document.

(2) Select a Document Type.

(3) Enter a *Document Date*.

The system automatically fills the field with todays date, but this can be modified.

(4) Enter a *Local reference*.

(5) Click on the ADD button to add a new attachment:

- You can add multiple attachments by clicking on the ADD button.
- You can remove unwanted attachments by selecting the attachment and clicking on the **REMOVE** button.

The Attached files window becomes editable:

#### ATTACHED FILES

| Title   | Type   | Language    | File / Upload         | Action    |
|---------|--------|-------------|-----------------------|-----------|
| APR doc | Main 🗘 | en. English | Browse File uploaded! | / =       |
|         |        |             |                       | 6         |
|         |        |             | Cancel Save Sa        | ve & Send |
|         |        |             |                       | J         |

Add

- 3. Enter or select the following information:
- (1) Enter a *Title* for your attachment.
- (2) Select the *Type* of the document.

It is possible to select from these 4 types: Annex, Cover Letter, Main or Translation.

- (3) Select the *Language* of the document.
- (4) Click on **BROWSE** to select the file that you want to add as an attachment.
- (5) After the attachments are uploaded click on SAVE.

| Remark | Integral document types will only display the SAVE button and will be sent when the Annual Performance Report is sent to the Commission. Non-integral document types (such as 'Other Member State Documents') will display the SAVE button and a SAVE & SEND button, and must be sent independently of the Annual Performance Report. |
|--------|----------------------------------------------------------------------------------------------------|
|--------|----------------------------------------------------------------------------------------------------|

#### Send an unsent non-integral document

1. Once the document and attachment(s) have been uploaded click on the **SEND** icon in the row containing the unsent document:

| Table of Contents <                        | GENERAL                                                                                                    |            |
|--------------------------------------------|----------------------------------------------------------------------------------------------------|------------|
| Q Type to filter TOC                       | Documents 0                                                                                                    |            |
| - 🖨 General                                | DOCUMENTS ANNEXED TO THIS VERSION                                                                                                    | + Add      |
| Version information<br>Officials in charge | Title         Document Type Id         Document<br>Date         Local         Commission         List Of<br>Document           Title         Document Type Id         Date         Reference         Reference         Status         Document |            |
| History                                    | APR doc Other Member State 22/08/2023 OK 1                                                                                                    | ^ <u>}</u> |
| C Documents<br>Observations                |                                                                                                    | 0          |
| 1. NARRATIVE PART OF THE ANN               |                                                                                                    |            |
| 2. QUANTITATIVE PART OF THE A              |                                                                                                    |            |
| No validation result available             |                                                                                                    |            |

2. Click on **CONFIRM** to send the document to the Commission. For completing this action, the User will be redirected to the EU Login signature page:

| Send | I document                                                                                                    |
|------|----------------------------------------------------------------------------------------------------|
| i    | You are about to send the following document for signature. For this, you will be redirected to EU Login, where you will be guided through the signature process. After that, you will be redirected back to SFC. |
| Docu | iment title                                                                                                    |
| ARP  | doc                                                                                                    |
| Docu | iment type                                                                                                    |
| Othe | r Member State Document                                                                                                    |
| Docu | iment date                                                                                                    |
| 22/0 | 8/2023                                                                                                    |
|      |                                                                                                    |
|      | Cancel Confirm                                                                                                    |

| Remark | The SAVE & SEND button will only be shown for documents which are not integral part of the Object and after at least one attachment was added. |  |
|--------|----------------------------------------------------------------------------------------------------|--|
|--------|----------------------------------------------------------------------------------------------------|--|

#### Delete an unsent document

| Remark | Only u |
|--------|--------|
|        |        |

Only unsent documents can be deleted.

1. In the row of a previously uploaded unsent document click on the **DELETE** icont to delete the document and associated attachments:

| Table of Contents <                        | GENERAL                                                                                                    |       |
|--------------------------------------------|----------------------------------------------------------------------------------------------------|-------|
| Q Type to filter TOC                       | Documents 0                                                                                                    |       |
| - 😑 General                                | DOCUMENTS ANNEXED TO THIS VERSION                                                                                                    | + Add |
| Version information<br>Officials in charge | Title         Document Type Id         Document<br>Date         Local         Commission<br>Reference         List Of<br>Document         List Of<br>Document |       |
| History                                    | APR doc Other Member State 22/08/2023 OK 1                                                                                                    | >     |
| Documents     Observations                 |                                                                                                    | 0     |
| - 3 1. NARRATIVE PART OF THE ANN           |                                                                                                    |       |
| 2. QUANTITATIVE PART OF THE A              |                                                                                                    |       |
| No validation result available             |                                                                                                    |       |

#### A confirmation window appears:

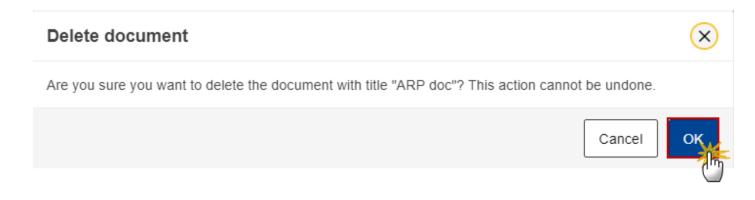

2. Click on OK to confirm deletion. Click on CANCEL to return to the document section.

## Validate an uploaded XML document

-

| Rema | RK | The system automatically validates the XML documents during the upload phase. XML file(s) in status <b>ERROR</b> (E) cannot be submitted to the Commission. MS must correct these errors by uploading a new, corrected file (or by deleting it, if necessary). |
|------|----|----------------------------------------------------------------------------------------------------|
|------|----|----------------------------------------------------------------------------------------------------|

Find the list of all XML business rules that apply when a User upload an XML file in the system:

| All XML files (Document type =APR.QDI) |          |                                                                                                    |                                                                                                    |  |  |  |  |  |
|----------------------------------------|----------|----------------------------------------------------------------------------------------------------|----------------------------------------------------------------------------------------------------|--|--|--|--|--|
| Annual Performance Report              |          |                                                                                                    |                                                                                                    |  |  |  |  |  |
| Code                                   | Severity | Description                                                                                                    | Error Message                                                                                                    |  |  |  |  |  |
| APR_XML_000                            | ERROR    | Validate file structure                                                                                                   | XML file structure NOT correct, please upload a correct file                                                                                                    |  |  |  |  |  |
| APR_XML_010                            | ERROR    | Validate file syntax<br>(validate that all<br>mandatory elements of<br>the annual report are<br>included in the XML file) | XML file structure NOT correct, please upload a correct file                                                                                                    |  |  |  |  |  |
| APR_XML_020                            | ERROR    | Validate amount format                                                                                                    | Amount format NOT correct.<br>Amount format ({{arg0}}) NOT<br>correct. The format should be<br>[N(15,2)](=Number 15/,<br>or ./Number 2), please upload a<br>corrected file. |  |  |  |  |  |

| Quantitative information in XML (Document type = APR.QDI) |          |                                       |                                          |  |  |  |  |  |
|-----------------------------------------------------------|----------|---------------------------------------|------------------------------------------|--|--|--|--|--|
| Header                                                    | Header   |                                       |                                          |  |  |  |  |  |
| Code                                                      | Severity | Description                           | Error Message                            |  |  |  |  |  |
| APR_XML_030                                               | ERROR    | Validate Financial period             | Financial period "{{arg0}}" is not valid |  |  |  |  |  |
| APR_XML_040                                               | ERROR    | Validate CCI (CAP Plan<br>identifier) | CCI "{{arg0}}" is not valid              |  |  |  |  |  |
| APR_XML_050                                               | ERROR    | Validate Currency code                | Currency code should be 'EUR'            |  |  |  |  |  |
| Realised outputs                                          |          |                                       |                                          |  |  |  |  |  |

| Code              | Severity | Description                                                                                                    | Error Message                                                                                                    |
|-------------------|----------|----------------------------------------------------------------------------------------------------|----------------------------------------------------------------------------------------------------|
| APR_XML_060       | ERROR    | Validate Budget code ()                                                                                                    | Budget code "{{arg0}}" is not<br>valid for this Fiscal year and<br>specified CCI                                                                                                    |
| APR_XML_070       | ERROR    | Validate Output<br>Indicator ()                                                                                                    | Output indicator "{{arg0}}" is not<br>valid for the Budget code<br>"{{arg1}}"                                                                                                    |
| APR_XML_080       | ERROR    | Validate Unit of<br>Measurement ()                                                                                                    | Unit of measurement "{{arg0}}"<br>is not valid for the Budget code<br>"{{arg1}}"                                                                                                    |
| APR_XML_090       | ERROR    | Validate Planned Unit<br>Amount code ()                                                                                                    | Planned Unit Amount Code<br>"{{arg0}}" is not valid for the<br>Budget code "{{arg1}}"                                                                                                    |
| APR_XML_0100      | ERROR    | Validate Intervention<br>Code ()                                                                                                    | Intervention Code "{{arg0}}" is<br>not valid for the Budget code<br>"{{arg1}}"                                                                                                    |
| APR_XML_0110      | ERROR    | Validate Planned unit<br>Amount Group ()                                                                                                    | Planned Unit Amount Group<br>"{{arg0}}" is not valid for the<br>Budget code "{{arg1}}"                                                                                                    |
| APR_XML_0120      | ERROR    | Validate that<br>combination of Budget<br>code and planned unit<br>amount code, output<br>indicator, unit of<br>measurement and<br>intervention code is<br>unique | In the Realised output table, the<br>combination of Budget code<br>"{{arg0}}", Planned unit amount<br>code "{{arg1}}", output indicator<br>"{{arg2}}", unit of measurement<br>"{{arg3}}" and Intervention code<br>"{{arg4}}" is not unique |
| Aggregated Values |          |                                                                                                    |                                                                                                    |
| Code              | Severity | Description                                                                                                    | Error Message                                                                                                    |
| APR_XML_060       | ERROR    | Validate Budget code ()                                                                                                    | Budget code "{{arg0}}" is not<br>valid for this Fiscal year and<br>specified CCI                                                                                                    |
| APR_XML_0100      | ERROR    | Validate Intervention<br>Code ()                                                                                                    | Intervention Code "{{arg0}}" is<br>not valid for the Budget code<br>"{{arg1}}"                                                                                                    |
| APR_XML_0101      | ERROR    | Validate Intervention<br>Type Code ()                                                                                                    | Intervention Type Code<br>"{{arg0}}" is not valid for the<br>Budget code "{{arg1}}" and<br>Intervention Code "{{arg2}}"                                                                                                    |

| APR_XML_090             | ERROR    | Validate Planned Unit<br>Amount code ()                                                                                                    | Planned Unit Amount Code<br>"{{arg0}}" is not valid for the<br>Budget code "{{arg1}}"                                                                                                    |
|-------------------------|----------|----------------------------------------------------------------------------------------------------|----------------------------------------------------------------------------------------------------|
| APR_XML_060             | ERROR    | Validate Budget code ()                                                                                                    | Budget code "{{arg0}}" is not<br>valid for this Fiscal year and<br>specified CCI                                                                                                    |
| Code                    | Severity | Description                                                                                                    | Error Message                                                                                                    |
| Alternative Values      |          |                                                                                                    |                                                                                                    |
| APR_XML_0150            | ERROR    | Validate that<br>combination Output<br>Indicator, Group and<br>Unit of Measurement is<br>same as requested                                                               | Others the combination of                                                                                                    |
| Code                    | Severity | Description                                                                                                    | Error Message                                                                                                    |
| Aggregated Value Others |          |                                                                                                    |                                                                                                    |
|                         |          | combination of Budget<br>code, planned unit<br>amount code, output<br>indicator, unit of<br>measurement,<br>intervention type code<br>and intervention code is<br>unique | combination of Budget code<br>"{{arg0}}", Planned unit amount<br>code "{{arg1}}", output indicator<br>"{{arg2}}", unit of measurement<br>"{{arg3}}" and Intervention code<br>"{{arg4}}" is not unique |
| APR_XML_0150            | ERROR    | Validate that                                                                                                    | In the Realised output table, the                                                                                                    |
| APR_XML_080             | ERROR    | Validate Unit of<br>Measurement ()                                                                                                    | Unit of measurement "{{arg0}}"<br>is not valid for the Budget code<br>"{{arg1}}"                                                                                                    |
| APR_XML_0140            | ERROR    | Validate Sector ()                                                                                                    | Sector "{{arg0}}" is not valid for<br>the Budget code "{{arg1}}"                                                                                                    |
| APR_XML_0130            | ERROR    | Validate Category ()                                                                                                    | Category "{{arg0}}" is not valid<br>for the Budget code "{{arg1}}"                                                                                                    |
| APR_XML_070             | ERROR    | Validate Output<br>Indicator ()                                                                                                    | Output indicator "{{arg0}}" is not<br>valid for the Budget code<br>"{{arg1}}"                                                                                                    |
| APR_XML_090             | ERROR    | Validate Planned Unit<br>Amount code ()                                                                                                    | Planned Unit Amount Code<br>"{{arg0}}" is not valid for the<br>Budget code "{{arg1}}"                                                                                                    |

| APR_XML_080                                  | ERROR    | Validate Unit of<br>Measurement () | Unit of measurement "{{arg0}}"<br>is not valid for the Budget code<br>"{{arg1}}" |
|----------------------------------------------|----------|------------------------------------|----------------------------------------------------------------------------------|
| APR_XML_070                                  | ERROR    | Validate Output<br>Indicator ()    | Output indicator "{{arg0}}" is not<br>valid for the Budget code<br>"{{arg1}}"    |
| Financial Instruments                        |          |                                    |                                                                                  |
| Code                                         | Severity | Description                        | Error Message                                                                    |
|                                              |          |                                    |                                                                                  |
| APR_XML_0160                                 | ERROR    | Validate Intervention<br>Code ()   | Intervention Code "{{arg0}}" is<br>not valid for this CSP version                |
| APR_XML_0160 Information on oilseeds, cotton |          | Code ()                            |                                                                                  |
|                                              |          | Code ()                            |                                                                                  |

## Consult an uploaded XML document

| Note | For each XML file displayed on the screen, the number of Errors (E) and Warnings (W) that occurred during the execution of the XML business rules validation will be displayed. |
|------|----------------------------------------------------------------------------------------------------|
| NOTE | For the document type 'Quantitative Data Information in XML', a MS User can upload one file for all sections but can upload each section separately.                            |

**1.** Click on the arrow to consult the details of the uploaded document:

| Table of Contents <                        | GENERAL     |                                                 |                  |                    |                         |        |                                    |   |            |
|--------------------------------------------|-------------|-------------------------------------------------|------------------|--------------------|-------------------------|--------|------------------------------------|---|------------|
| Q Type to filter TOC                       | Documents 0 |                                                 |                  |                    |                         |        |                                    |   |            |
| General                                    | DOCUMENTS A | ANNEXED TO THIS VERSION                         |                  |                    |                         |        |                                    |   | <b>+</b> A |
| Version information<br>Officials in charge | Title       | Document Type Id                                | Document<br>Date | Local<br>Reference | Commission<br>Reference | Status | List Of<br>Document<br>Attachments |   |            |
| History                                    | APR         | XML import file for<br>Quantitative Data Import | 23/08/2023       |                    |                         | OK     | 1                                  | 0 | ø 🔋        |
| Observations                               | -m          |                                                 |                  |                    |                         |        |                                    |   |            |
| 1. NARRATIVE PART OF THE ANNUAL PE         |             |                                                 |                  |                    |                         |        |                                    |   |            |
| 2. QUANTITATIVE PART OF THE ANNUAL         |             |                                                 |                  |                    |                         |        |                                    |   |            |
| 2 All results 2 Passed 0 Warning 0 Error   |             |                                                 |                  |                    |                         |        |                                    |   |            |
|                                            |             |                                                 |                  |                    |                         |        |                                    |   |            |

#### The file details now appear:

|     | uments    | -                                               |                  |                     |                         |             |    |                           |   |     |   |
|-----|-----------|-------------------------------------------------|------------------|---------------------|-------------------------|-------------|----|---------------------------|---|-----|---|
|     | Title     | EXED TO THIS VERSION Document Type Id           | Document<br>Date | Local<br>Reference  | Commission<br>Reference | Status      |    | t Of<br>cument<br>achment |   |     | + |
| 4   | APR       | XML import file for<br>Quantitative Data Import | 23/08/2023       |                     | (                       | ж           | 1  |                           | 0 | ø I | Ĩ |
|     | Title     | File name                                       | Upload date      | User                | Fi                      | le status E | EW |                           |   |     |   |
| 3   | XMLAPR    | 20230823-14064 2                                | 3/08/2023        | Gsb, Ste (n0001843) | ОК                      | 0           | 0  |                           | 4 |     |   |
| , A | APR 2     | XML import file for<br>Quantitative Data Import | 23/08/2023       |                     | E                       | ERROR       | 1  |                           | 0 | ø 1 | i |
|     | Title     | File name                                       | Upload date      | User                | Fi                      | le status E | w  |                           |   |     |   |
|     | APR XML 2 | 20230823-14254: 2                               | 3/08/2023        | Gsb, Ste (n0001843) | ERRO                    | DR 4        | 0  | B                         |   | 3   |   |

- 2. Different actions are possible based on the File Status (OK or ERROR):
- (1) View the file.
- (2) View the list of Errors and Warnings detected in the file.
- In case of Warnings only, the File Status will be OK.
- (3) View the file with the Errors and Warnings on the corresponding lines.
- (4) Delete the file. This feature is useful if a file is used for testing purposes or to delete a file with errors.

#### **Observations**

|      | This section is used to provide any relevant information to the Annual Performance Report.<br>It can be used as a type of 'chat' between the Member State and Commission.<br>All Users who have Read permission on the Annual Performance Report will be able to read<br>all observations in the conversation. |
|------|----------------------------------------------------------------------------------------------------|
| Νοτε | All Users who have Update permission on the Annual Performance Report will be able to send an observation and participate in the conversation.                                                                                                    |
|      | All observations are kept against the specific version of the Annual Performance Report.                                                                                                    |
|      | The observation is added below the Observations box and includes the username, the date and time of the post.                                                                                                    |

**1.** Click on the **ADD** button to add an observation:

| Table of Contents <                                                                                                    | GENERAL             |
|----------------------------------------------------------------------------------------------------|---------------------|
| Q Type to filter TOC                                                                                                    | Observations        |
| <ul> <li>General</li> <li>Version information</li> <li>Officials in charge</li> <li>History</li> <li>Documents</li> <li>Observations</li> <li>1. NARRATIVE PART OF THE ANN</li> <li>2. QUANTITATIVE PART OF THE A</li> </ul> | No items to display |
| No validation result available                                                                                                    |                     |

The Add new observation screen appears:

GENERAL

| Observations                                      |             |
|---------------------------------------------------|-------------|
| Add new observation                               |             |
| Should I add the extra information as a document? | 3951        |
|                                                   | Cancel Save |

- 2. Enter the following:
- (1) Enter an observation.
- (2) Click on SAVE to save the information.

## **1. NARRATIVE PART OF THE ANNUAL PERFORMANCE REPORT**

## **1.1** Summary on the state of implementation of the CAP strategic plan during financial year

**1.** Click on the **EDIT** button to enter the information:

| Table of Contents <                                                                      | 1. NARRATIVE PART OF THE ANNUAL PERFORMANCE REPORT                                                |
|------------------------------------------------------------------------------------------|---------------------------------------------------------------------------------------------------|
| Q     Type to filter TOC                                                                 | 1.1 Summary on the state of implementation of the CAP strategic plan during financial year 2023 o |
| - 😌 General                                                                              | 10000                                                                                             |
| 1. NARRATIVE PART OF THE ANNUAL                                                          |                                                                                                   |
| 2 1.1 Summary on the state of impl                                                       |                                                                                                   |
| <ul> <li>         —          • 1.2 State of implementation of the C.         </li> </ul> |                                                                                                   |
| 1.3 Horizontal aspects of the implem                                                     |                                                                                                   |
| 1.4 Derogation from GAEC standard                                                        |                                                                                                   |
| 2. QUANTITATIVE PART OF THE ANNU                                                         |                                                                                                   |
|                                                                                          |                                                                                                   |
| No validation result available                                                           |                                                                                                   |

|        |     |   | ANNUAL PERF               |     | <br>         |         |                  |       |
|--------|-----|---|---------------------------|-----|--------------|---------|------------------|-------|
|        | -   |   | e state of<br>g financial |     |              | ne CAP  |                  |       |
| Normal | • B | I |                           | = = | <del>ا</del> | C Chara | 0<br>ictersWords | 10000 |
|        |     |   |                           |     |              |         |                  |       |
|        |     |   |                           |     |              |         | Cancel           | Save  |

- 2. Enter the following:
- (1) Enter the text in the text box provided.
- (2) Click on SAVE to save the information.

- **1.2 State of implementation of the CAP Strategic Plan by specific and cross-cutting** *objective*
- **1.2.1 SO1:** support viable farm income and resilience of the agricultural sector across the Union in order to enhance long-term food security and agricultural diversity as well as to ensure the economic sustainability of agricultural production in the Union
- 1. Click on the EDIT button to enter the information:

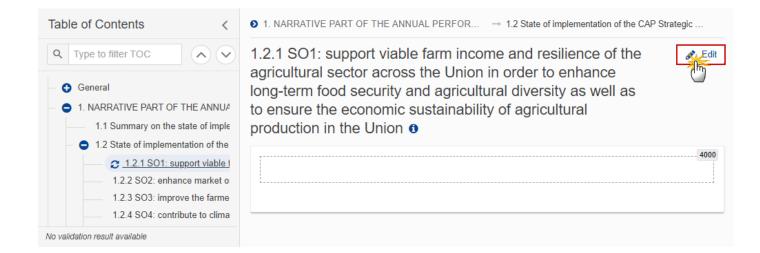

| <b>D</b> 1 | . NARRATIVE PART OF THE ANNUAL PERFOR | $\rightarrow$ | 1.2 State of implementation of the CAP St | rategic |
|------------|---------------------------------------|---------------|-------------------------------------------|---------|
|------------|---------------------------------------|---------------|-------------------------------------------|---------|

1.2.1 SO1: support viable farm income and resilience of the agricultural sector across the Union in order to enhance long-term food security and agricultural diversity as well as to ensure the economic sustainability of agricultural production in the Union ()

|        |     |   |   |                                              | <br> |                                        | 4000            |
|--------|-----|---|---|----------------------------------------------|------|----------------------------------------|-----------------|
| Normal | : B | Ι | Ξ | <u>4                                    </u> | C    | C <sup>I</sup> O O<br>Characters Words |                 |
|        |     |   |   |                                              |      |                                        |                 |
|        |     |   |   |                                              |      |                                        | $\mathbf{\Psi}$ |
|        |     |   |   |                                              |      |                                        |                 |
|        |     |   |   |                                              |      | Cancel                                 | Save            |
|        |     |   |   |                                              |      |                                        | - <b></b> [hy   |

- 2. Enter the following:
- (1) Enter the text in the text box provided.
- (2) Click on SAVE to save the information.
- **1.2.2 SO2:** enhance market orientation and increase farm competitiveness both in the short and long term, including greater focus on research, technology and digitalisation
- 1. Click on the **EDIT** button to enter the information:

| Table of Contents <                                                                                                    | ● 1. NARRATIVE PART OF THE ANNUAL PERFOR → 1.2 State of implementation of the CAP Strategic                                  |
|----------------------------------------------------------------------------------------------------|----------------------------------------------------------------------------------------------------|
| Q     Type to filter TOC       •     1.2 State of implementation of the       1.2.1 SO1: support viable farm                                                                                 | competitiveness both in the short and long term, including greater focus on research, technology and digitalisation <b>3</b> |
| 1.2.1 SOT: support viable rain         2       1.2.2 SO2: enhance market         1.2.3 SO3: improve the farmet         1.2.4 SO4: contribute to climat         1.2.5 SO5: foster sustainable | 4000                                                                                                    |
| 1.2.6 SO6: contribute to haltin<br>1.2.7 SO7: attract and sustain<br>No validation result available                                                                                          |                                                                                                    |

| ● 1. NARRATIVE PART OF THE ANNUAL PERFOR → 1.2 State of implementation of the CAP Strategic                                                                                                    |
|----------------------------------------------------------------------------------------------------|
| 1.2.2 SO2: enhance market orientation and increase farm competitiveness both in the short and long term, including greater focus on research, technology and digitalisation <b>9</b>                                                                                                    |
| Normal       B       I       I |
| Cancel Save                                                                                                    |

- 2. Enter the following:
- (1) Enter the text in the text box provided.
- (2) Click on SAVE to save the information.

## 1.2.3 SO3: improve the farmers' position in the value chain

**1.** Click on the **EDIT** button to enter the information:

| Table of Contents                                      | ● 1. NARRATIVE PART OF THE ANNUAL PERFORM → 1.2 State of implementation of the CAP Strategic |
|--------------------------------------------------------|----------------------------------------------------------------------------------------------|
| Q Type to filter TOC                                   | <ul> <li>1.2.3 SO3: improve the farmers' position in the value chain 0</li> </ul>            |
| <ul> <li>1.2 State of implementation of the</li> </ul> |                                                                                              |
| 1.2.1 SO1: support viable fa                           | π                                                                                            |
| 1.2.2 SO2: enhance market                              |                                                                                              |
| 2 1.2.3 SO3: improve the f                             | <u>u</u>                                                                                     |
| 1.2.4 SO4: contribute to clin                          | a                                                                                            |
| 1.2.5 SO5: foster sustainab                            | 3                                                                                            |
| 1.2.6 SO6: contribute to hal                           | in la la la la la la la la la la la la la                                                    |
| 1.2.7 SO7: attract and susta                           | in la la la la la la la la la la la la la                                                    |
| No validation result available                         |                                                                                              |

The Edit details pop-up window appears:

● 1. NARRATIVE PART OF THE ANNUAL PERFORM... → 1.2 State of implementation of the CAP Strategic ...

1.2.3 SO3: improve the farmers' position in the value chain ()

| Normal | ÷ B | I | <u>U</u> = = | := | <u>4</u> | C | C <sup>I</sup> O O<br>Characters Words | 4000      |
|--------|-----|---|--------------|----|----------|---|----------------------------------------|-----------|
|        |     |   |              |    |          |   |                                        | 1         |
|        |     |   |              |    |          |   |                                        |           |
|        |     |   |              |    |          |   | Cancel                                 | 2<br>Save |

- 2. Enter the following:
- (1) Enter the text in the text box provided.
- (2) Click on SAVE to save the information.

# 1.2.4 SO4: contribute to climate change mitigation and adaptation, including by reducing greenhouse gas emissions and enhancing carbon sequestration, as well as to promote sustainable energy

1. Click on the EDIT button to enter the information:

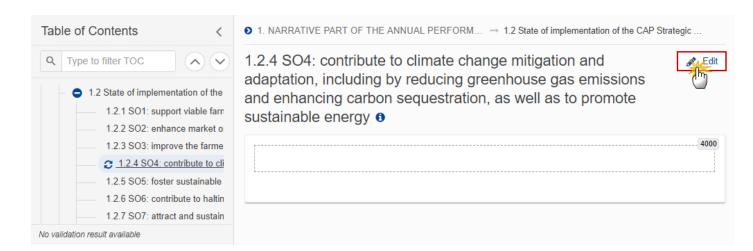

● 1. NARRATIVE PART OF THE ANNUAL PERFORM... → 1.2 State of implementation of the CAP Strategic ...

1.2.4 SO4: contribute to climate change mitigation and adaptation, including by reducing greenhouse gas emissions and enhancing carbon sequestration, as well as to promote sustainable energy **1** 

| Normal | * B | I | ∷≡ | <u>4</u> | C 🗐 | C, | 0 (<br>haracters Wo | )<br>rds | 4000 |
|--------|-----|---|----|----------|-----|----|---------------------|----------|------|
|        |     |   |    |          |     |    |                     |          | 1    |
|        |     |   |    |          |     |    |                     |          | 2    |
|        |     |   |    |          |     |    | Car                 | ncel     | Save |

- 2. Enter the following:
- (1) Enter the text in the text box provided.
- (2) Click on SAVE to save the information.
- **1.2.5** SO5: foster sustainable development and efficient management of natural resources such as water, soil and air, including by reducing chemical dependency
- **1.** Click on the **EDIT** button to enter the information:

| Table of Contents <                                                                                                    | $\bullet$ 1. NARRATIVE PART OF THE ANNUAL PERFORM $\rightarrow$ 1.2 State of implementation of the CAP Str                                                              | ategic |
|----------------------------------------------------------------------------------------------------|----------------------------------------------------------------------------------------------------|--------|
| Q     Type to filter TOC       Image: Constraint of the state of the state | 1.2.5 SO5: foster sustainable development and efficient management of natural resources such as water, soil and air, including by reducing chemical dependency <b>9</b> | Edit   |
| 1.2.2 SO2: enhance market o<br>1.2.3 SO3: improve the farme<br>1.2.4 SO4: contribute to clima                                                                                                    |                                                                                                    | 4000   |
| C 1.2.5 SO5: foster sustainal<br>1.2.6 SO6: contribute to haltin<br>1.2.7 SO7; attract and sustain                                                                                                    |                                                                                                    |        |
| No validation result available                                                                                                    |                                                                                                    |        |

The Edit details pop-up window appears:

● 1. NARRATIVE PART OF THE ANNUAL PERFORM... → 1.2 State of implementation of the CAP Strategic ...

1.2.5 SO5: foster sustainable development and efficient management of natural resources such as water, soil and air, including by reducing chemical dependency **1** 

| Normal | : В | Ι | E | <u>4</u> | C | C <sup>I</sup> O<br>Charac | 0<br>ters Words | 4000 |
|--------|-----|---|---|----------|---|----------------------------|-----------------|------|
|        |     |   |   |          |   |                            |                 | 1    |
|        |     |   |   |          |   |                            |                 |      |
|        |     |   |   |          |   |                            | Cancel          | Save |

- 2. Select the following:
- (1) Enter the text in the text box provided.
- (2) Click on SAVE to save the information.

# 1.2.6 SO6: contribute to halting and reversing biodiversity loss, enhance ecosystem services and preserve habitats and landscapes

| Note | Amount should be provided in Euro with 2 decimals.                                                         |  |
|------|----------------------------------------------------------------------------------------------------|--|
|      | All amounts are mandatory. The User will have to fill 0 in case the 'out of which' info is not applicable. |  |

#### **1.** Click on the **EDIT** button to enter the information:

| Table of Contents <                                                                                                    | lace 1. NARRATIVE PART OF THE ANNUAL PERFORM $ ightarrow$ 1.2 State of implementation of the CAP Strategie                           | с    |
|----------------------------------------------------------------------------------------------------|----------------------------------------------------------------------------------------------------|------|
| Q     Type to filter TOC       •     1.2 State of implementation of the       1.2.1 SO1: support viable farm                   | 1.2.6 SO6: contribute to halting and reversing biodiversity loss, enhance ecosystem services and preserve habitats and landscapes () | Edit |
| 1.2.1 SO1: support viable ram<br>1.2.2 SO2: enhance market o<br>1.2.3 SO3: improve the farme<br>1.2.4 SO4: contribute to clima |                                                                                                    | 4000 |
| 1.2.5 SO5: foster sustainable                                                                                                  |                                                                                                    |      |
| 1.2.7 SO7: attract and sustain<br>No validation result available                                                               |                                                                                                    |      |

● 1. NARRATIVE PART OF THE ANNUAL PERFORM... → 1.2 State of implementation of the CAP Strategic ....

1.2.6 SO6: contribute to halting and reversing biodiversity loss, enhance ecosystem services and preserve habitats and landscapes <sup>1</sup>

| Normal | * B | I | ≣ ₫  | C 🔲  | C Characters W | 0<br>/ords | 4000 |
|--------|-----|---|------|------|----------------|------------|------|
|        |     |   |      |      |                |            | 1    |
|        |     |   | <br> | <br> |                |            |      |
|        |     |   |      |      | Ca             | ancel      | Save |

- 2. Enter the following:
- (1) Enter the text in the text box provided.
- (2) Click on SAVE to save the information.

# **1.2.7 SO7:** attract and sustain young farmers and new farmers and facilitate sustainable business development in rural areas

**1.** Click on the **EDIT** button to enter the information:

| Table of Contents <                                                                                                    | $lace{1}$ 1. NARRATIVE PART OF THE ANNUAL PERFORM $\rightarrow$ 1.2 State of implementation of the CAP State of the CAP State of t | Strategic |
|----------------------------------------------------------------------------------------------------|----------------------------------------------------------------------------------------------------|-----------|
| Q     Type to filter TOC       Image: Optimized state of the state of the | 1.2.7 SO7: attract and sustain young farmers and new farmers and facilitate sustainable business development in rural areas <b>6</b>                                                                                                    | Edit      |
| 1.2.2 SO2: enhance market o<br>1.2.3 SO3: improve the farme<br>1.2.4 SO4: contribute to clima                                                                                                    |                                                                                                    | 4000      |
| 1.2.5 SO5: foster sustainable<br>1.2.6 SO6: contribute to haltin                                                                                                    |                                                                                                    |           |
| <ul> <li>1.2.7 SO7: attract and sust</li> <li>1.2.8 SO8: promote employm</li> <li>1.2.9 SO9: improve the respo</li> </ul>                                                                                                    |                                                                                                    |           |
| No validation result available                                                                                                    |                                                                                                    |           |

The Edit details pop-up window appears:

| 1.2.<br>farn | 7 SO   | 7: attra<br>ind fac | act | HE ANNUAL PERFORM<br>Ind sustain you<br>te sustainable b | ng farm | iers and | Inew |                       | tegic  |
|--------------|--------|---------------------|-----|----------------------------------------------------------|---------|----------|------|-----------------------|--------|
|              | Normal | ÷B                  | I   |                                                          |         | C        | C    | 0 0<br>aracters Words | 4000   |
|              |        |                     |     |                                                          |         |          |      | Cancel                | Save 2 |

- **2.** Select the following:
- (1) Enter the text in the text box provided.
- (2) Click on SAVE to save the information.

# 1.2.8 SO8: promote employment, growth, gender equality, including the participation of women in farming, social inclusion and local development in rural areas, including the circular bio-economy and sustainable forestry

1. Click on the EDIT button to enter the information:

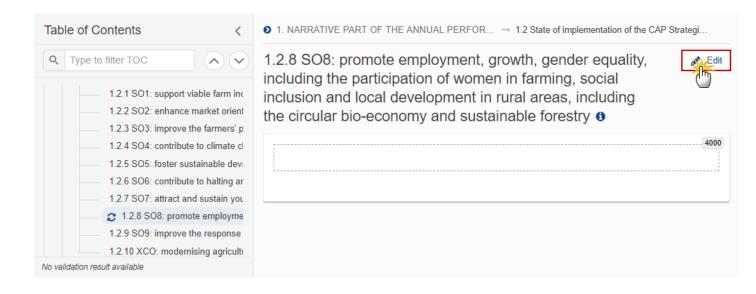

The Edit details pop-up window appears:

● 1. NARRATIVE PART OF THE ANNUAL PERFOR... → 1.2 State of implementation of the CAP Strategi...

1.2.8 SO8: promote employment, growth, gender equality, including the participation of women in farming, social inclusion and local development in rural areas, including the circular bio-economy and sustainable forestry **3** 

| Normal | *) B | I | i | <u>4-</u> | C 🗐 | C <sup>I</sup> O O<br>Characters Words | 4000 |
|--------|------|---|---|-----------|-----|----------------------------------------|------|
|        |      |   |   |           |     |                                        | 1    |
|        |      |   |   |           |     |                                        |      |
|        |      |   |   |           |     | Cancel                                 | Save |

- 2. Enter the following:
- (1) Enter the text in the text box provided.
- (2) Click on **SAVE** to save the information.
- 1.2.9 SO9: improve the response of Union agriculture to societal demands on food and health, including high-quality, safe and nutritious food produced in a sustainable way, to reduce food waste, as well as to improve animal welfare and to combat antimicrobial resistance
- **1.** Click on the **EDIT** button to enter the information:

| Table of Contents               | <            |
|---------------------------------|--------------|
| Q Type to filter TOC            | $\checkmark$ |
| 1.2.1 SO1: support viable far   | m inc        |
| 1.2.2 SO2: enhance market of    | prient       |
| 1.2.3 SO3: improve the farme    | ers' p       |
| 1.2.4 SO4: contribute to clima  | ate cl       |
| 1.2.5 SO5: foster sustainable   | dev          |
| 1.2.6 SO6: contribute to haltin | ng ar        |
| 1.2.7 SO7: attract and sustain  | n you        |
| 1.2.8 SO8: promote employm      | ient,        |
| 2 1.2.9 SO9: improve the re     | <u>spon</u>  |
| 1.2.10 XCO: modernising agr     | iculti       |
| No validation result available  |              |

● 1. NARRATIVE PART OF THE ANNUAL PERFOR... → 1.2 State of implementation of the CAP Strategi...

4000

1.2.9 SO9: improve the response of Union agriculture to societal demands on food and health, including highquality, safe and nutritious food produced in a sustainable way, to reduce food waste, as well as to improve animal welfare and to combat antimicrobial resistance **9** 

The Edit details pop-up window appears:

● 1. NARRATIVE PART OF THE ANNUAL PERFOR... → 1.2 State of implementation of the CAP Strategi...

1.2.9 SO9: improve the response of Union agriculture to societal demands on food and health, including highquality, safe and nutritious food produced in a sustainable way, to reduce food waste, as well as to improve animal welfare and to combat antimicrobial resistance **1** 

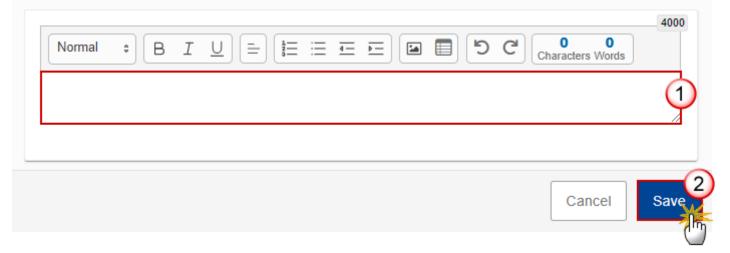

2. Enter the following:

- (1) Enter the text in the text box provided.
- (2) Click on SAVE to save the information.
- 1.2.10 XCO: modernising agriculture and rural areas by fostering and sharing of knowledge, innovation and digitalisation in agriculture and rural areas and by encouraging their uptake by farmers, through improved access to research, innovation, knowledge exchange and training
- 1. Click on the EDIT button to enter the information:

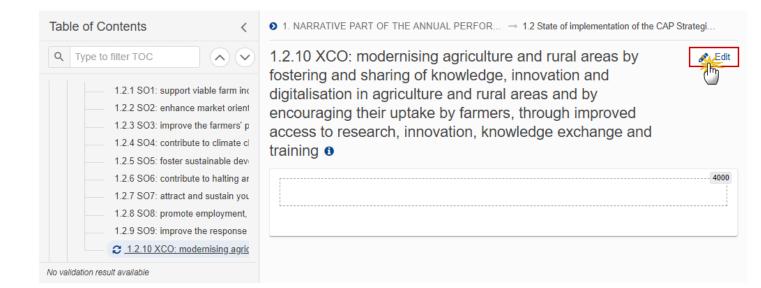

The Edit details pop-up window appears:

● 1. NARRATIVE PART OF THE ANNUAL PERFOR... → 1.2 State of implementation of the CAP Strategi...

1.2.10 XCO: modernising agriculture and rural areas by fostering and sharing of knowledge, innovation and digitalisation in agriculture and rural areas and by encouraging their uptake by farmers, through improved access to research, innovation, knowledge exchange and training **1** 

| Normal | ÷ В | Ι | <u> </u> | ≡ ⊨ | C 🗐  | C <sup>I</sup> O O<br>Characters Words | 4000 |
|--------|-----|---|----------|-----|------|----------------------------------------|------|
|        |     |   |          |     |      |                                        | 1    |
|        |     |   | <br>     |     | <br> |                                        |      |
|        |     |   |          |     |      | Cancel                                 | Save |

- 2. Enter the following:
- (1) Enter the text in the text box provided.
- (2) Click on **SAVE** to save the information.

#### 1.3 Horizontal aspects of the implementation of the CAP strategic plan

1. Click on the **EDIT** button to enter the information:

| Table of Contents <                                                                                                    | 1. NARRATIVE PART OF THE ANNUAL PERFORMANCE REPORT                       |
|----------------------------------------------------------------------------------------------------|--------------------------------------------------------------------------|
| Q     Type to filter TOC       Image: Comparison of the second second sec | 1.3 Horizontal aspects of the implementation of the CAP strategic plan • |
| General     General     General     General     General                                                                                                    | 4000                                                                     |
| 1.1 Summary on the state of implement                                                                                                    |                                                                          |
| <ul> <li>1.2 State of implementation of the CAP</li> </ul>                                                                                                    |                                                                          |
| 1.3 Horizontal aspects of the implem                                                                                                    |                                                                          |
| 1.4 Derogation from GAEC standards ir                                                                                                    |                                                                          |
| 2. QUANTITATIVE PART OF THE ANNUAL                                                                                                    |                                                                          |
| No validation result available                                                                                                    |                                                                          |

The Edit details pop-up window appears:

#### 1. NARRATIVE PART OF THE ANNUAL PERFORMANCE REPORT

# 1.3 Horizontal aspects of the implementation of the CAP strategic plan ()

| Norma | al : B | I | <u>=</u> <u>=</u> | C 🗐  | C <sup>I</sup> O O<br>Characters Words | 4000 |
|-------|--------|---|-------------------|------|----------------------------------------|------|
|       |        |   |                   |      |                                        | 1    |
|       |        |   |                   | <br> |                                        |      |
|       |        |   |                   |      | Cancel                                 | Save |

- 2. Enter the following:
- (1) Enter the text in the text box provided.
- (2) Click on SAVE to save the information.

#### 1.4 Derogation from GAEC standards in 2023

**1.** Click on the **EDIT** button to enter the information:

| Table of Contents <                                        | 1. NARRATIVE PART OF THE ANNUAL PERFORMANCE REPORT |
|------------------------------------------------------------|----------------------------------------------------|
| Q Type to filter TOC                                       | 1.4 Derogation from GAEC standards in 2023         |
| General                                                    | 10000                                              |
| - O 1. NARRATIVE PART OF THE ANNUAL PE                     |                                                    |
| 1.1 Summary on the state of implement                      |                                                    |
| <ul> <li>1.2 State of implementation of the CAP</li> </ul> |                                                    |
| 1.3 Horizontal aspects of the implement                    |                                                    |
| 2 1.4 Derogation from GAEC standard                        |                                                    |
| - 3 2. QUANTITATIVE PART OF THE ANNUAL                     |                                                    |
|                                                            |                                                    |
| No validation result available                             |                                                    |

The Edit details pop-up window appears:

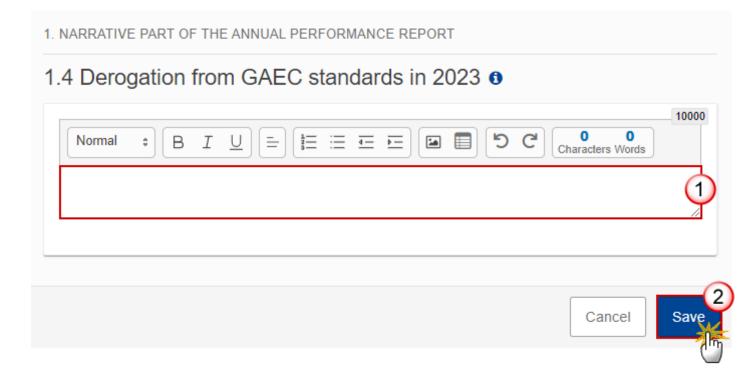

2. Enter the following:

(1) Enter the text in the text box provided.

(2) Click on **SAVE** to save the information.

### 2. QUANTITATIVE PART OF THE ANNUAL PERFORMANCE REPORT

| Note | Quantitative information is added via XML files upload. Information from XML, mandatory or not, are checked to be correct from structural format and consistency. Information as 'Justifications' are to be added from XML files or directly in the respective User Interface sections. |
|------|----------------------------------------------------------------------------------------------------|
|      | A solution based on Web Services ('Machine-to-Machine') is also possible.                                                                                                    |

#### 2.1 Achieved values of result indicators

2. QUANTITATIVE PART OF THE ANNUAL PERFORMANCE REPORT

2.1 Achieved values of result indicators 0

|                                                           |                           |                            |                            |                     | 년 eee [20230831       | -110713xml]          |
|-----------------------------------------------------------|---------------------------|----------------------------|----------------------------|---------------------|-----------------------|----------------------|
| Quick filter                                              |                           |                            |                            |                     |                       |                      |
| Item                                                      | For<br>performa<br>review | nce Annual /<br>Cumulative | Unit of<br>measuremen<br>t | Milestone year 2023 | Achievement year 2023 | Distance<br>year 202 |
| R.1 Enhancing perfor<br>through knowledge a<br>innovation |                           | Cumulative                 |                            | N/A                 | 100                   |                      |
| Comment on deviation<br>milestone                         | from We can cha           | nge the comments in the    | User Interface             |                     |                       | 1                    |
| R.2 Linking advice an knowledge systems                   |                           | Cumulative                 |                            | N/A                 | 200                   |                      |
| Comment on deviation<br>milestone                         | from there is no o        | comment                    |                            |                     |                       | 1                    |
| R.3 Digitalising agric                                    | ulture No                 | Cumulative                 | %                          | N/A                 | 0                     |                      |
| Comment on deviation<br>milestone                         | from there is no o        | comment                    |                            |                     |                       | 1                    |
| R.3 Numerator: Numb<br>beneficiaries from rele<br>support |                           | Cumulative                 | farm                       | N/A                 | 100                   |                      |

## 2.2 Realised outputs - unit amounts - additional national financing

#### 2.2.1 Direct Payment interventions

Data are populated from the XML file upload:

| O 2. Q   | UANTITATIVE PART OF THE ANNUAL PERFORMANCE REPORT $ ightarrow$ 2.2 Realised outputs - unit amounts - additional national financing |         |
|----------|----------------------------------------------------------------------------------------------------|---------|
| 2.2.1    | Direct Payment interventions                                                                                                    |         |
|          | 년 eee [20230831-1107                                                                                                    | '13xml] |
| Quick    | filter                                                                                                    |         |
|          | Type / Intervention / PUA Item Unit of measurement Financial year 2023                                                             |         |
|          | 3ISS(21) - Basic income support<br>or sustainability                                                                               |         |
| > r      | CRISS(29) - Complementary<br>edistributive income support for<br>sustainability                                                    |         |
|          | CIS-YF(30) - Complementary<br>ncome support for young farmers                                                                      |         |
| E<br>> t | Eco-scheme(31) - Schemes for<br>he climate, the environment and<br>animal welfare                                                  |         |
|          | CIS(32) - Coupled income                                                                                                    |         |

#### **2.2.2 Sectoral interventions**

● 2. QUANTITATIVE PART OF THE ANNUAL PERFORMANCE REPORT → 2.2 Realised outputs - unit amounts - additional national financing 2.2.2 Sectoral interventions () 止 eee [20230831-110713-.xml] Quick filter Type / Intervention / PUA Item Unit of measurement Financial year 2023 ADVIBEES(55(1)(a)) - advisory services, technical assistance, training, information and > exchange of best practices, including through networking, for beekeepers and beekeepers' organisations INVAPI(55(1)(b)) - investments in > tangible and intangible assets, as well as other actions ACTLAB(55(1)(c)) - actions to support laboratories for the analysis of apiculture products, > bee losses or productivity drops, and substances potentially toxic

#### 2.2.3 Rural development interventions

| ② 2. QUANTITATIVE PART OF THE ANNUAL PERFORMANCE REPORT → 2.2 Realised outputs - unit amounts - additional national national sector (additional sector) | ional financing             |
|----------------------------------------------------------------------------------------------------|-----------------------------|
| 2.2.3 Rural development interventions 0                                                                                                    |                             |
| [                                                                                                    | ப் eee [20230831-110713xml] |
| Quick filter                                                                                                    |                             |
| Type / Intervention / PUA Item Unit of measurement                                                                                                    | Financial year 2023         |
| ENVCLIM(70) - Environmental,<br>> climate-related and other<br>management commitments                                                                   | A                           |
| ASD(72) - Area-specific<br>> disadvantages resulting from<br>certain mandatory requirements                                                             |                             |
| > INVEST(73-74) - Investments,<br>including investments in irrigation                                                                                   |                             |
| INSTAL(75) - Setting up of young<br>> farmers and new farmers and<br>rural business start-up                                                            |                             |
| RISK(76) - Risk management<br>tools                                                                                                    |                             |

# 2.2.4 Additional national financing

● 2. QUANTITATIVE PART OF THE ANNUAL PERFORMANCE REPORT → 2.2 Realised outputs - unit amounts - additional national financing

#### 2.2.4 Additional national financing

|                                       |         |      |          | 💾 eee [2     | 0230831-110713xml]                                                                                                    |
|---------------------------------------|---------|------|----------|--------------|----------------------------------------------------------------------------------------------------|
| Intervention budget Intervention code |         |      |          |              | Additional national<br>financing (for rural<br>development<br>interventions) or<br>national financial<br>assistance (for F&V<br>sectoral interventions |
| 08030101000212001                     | Ш.Б.1.  | 0.12 | ha       | 100.00       | 333.00                                                                                                    |
| 08030101000313001                     | II.B.1. | 0.13 | ha       | 222.00       | 8,964.00                                                                                                    |
| 08030101000313002                     | II.A.14 | 0.13 | ha       | 2,345,678.11 | 4,569.01                                                                                                    |
| 08030101000701001                     | ILЖ.1.  | 0.1  | projects | 32,145.53    | 67,753.77                                                                                                    |
| 08030101000701006                     | Ш.Ж.2   | 0.1  | projects | 100.00       | 567.00                                                                                                    |
| 08030101000728003                     | Ш.Ж.3   | O.28 | benef    | 100.00       | 567.00                                                                                                    |
| 08030101000729004                     | Ш.Ж.4   | O.29 | benef    | 222.00       | 8,964.00                                                                                                    |

#### 2.3 Realised outputs - aggregated values

# 2.3.1 Aggregated values of output indicators by interventions and units of measurement

② 2. QUANTITATIVE PART OF THE ANNUAL PERFORMANCE REPORT → 2.3 Realised outputs - aggregated values

#### 2.3.1 Aggregated values of output indicators by interventions and units of measurement 0

|                          |                   |                                                                                                    |                         |                     |          | <b>Ŀ</b> ee | '13xml]                    |                                                                                 |
|--------------------------|-------------------|----------------------------------------------------------------------------------------------------|-------------------------|---------------------|----------|-------------|----------------------------|---------------------------------------------------------------------------------|
| Intervention budget code | Intervention code | Intervention<br>name                                                                                                 | Type of<br>intervention | Output<br>indicator | Category | Sector      | Unit of<br>measureme<br>nt | Aggregate<br>outputs wi<br>counting, i<br>outputs ge<br>additional<br>financing |
| 08020401000004002        | LA.1              | Основно<br>подпомагане<br>на доходите за<br>устойчивост                                                              | BISS                    | O.4                 |          |             | Hectares                   | A                                                                               |
| 08020405000010003        | I. <b>5</b> .11   | Обвързано с<br>производствот<br>о подпомагане<br>на доходите –<br>плодове                                            | CIS                     | O.10                |          |             | Hectares                   |                                                                                 |
| 08020405000010004        | I.5.12            | Обвързано с<br>производствот<br>о подпомагане<br>на доходите –<br>плодови<br>насаждения<br>до<br>встъпването<br>им в | CIS                     | O.10                |          |             | Hectares                   | 43,                                                                             |

# 2.3.2 Aggregated values of output indicators by types of intervention and units of measurement

● 2. QUANTITATIVE PART OF THE ANNUAL PERFORMANCE REPORT → 2.3 Realised outputs - aggregated values

2.3.2 Aggregated values of output indicators by types of intervention and units of measurement **0** 

|                                        |                      |           |                  |        | <b>⊥</b> eee [20:      | 230831-110713xml]                                                                                                    |
|----------------------------------------|----------------------|-----------|------------------|--------|------------------------|----------------------------------------------------------------------------------------------------|
| Type of<br>intervention<br>budget code | Type of intervention | Output in | dicator Category | Sector | Unit of<br>measurement | Aggregate realised<br>outputs with no double<br>counting, including<br>outputs generated by<br>additional national<br>financing |
| 08020401000004                         | BISS                 | 0.4       |                  |        | Hectares               | 100.00                                                                                                    |
| 08020401000005                         | BISS                 | O.5       | wew              |        | Beneficiaries          | 100.00                                                                                                    |
| 08020405000010                         | CIS                  | O.10      |                  |        | Hectares               | 100.00                                                                                                    |
| 08030101000609                         | RISK                 | O.9       |                  |        | Beneficiaries          | 100.00                                                                                                    |

# 2.3.3 Other aggregated values of output indicators

|                  | ted values of output indicate |                     |                                                                                                    |
|------------------|-------------------------------|---------------------|----------------------------------------------------------------------------------------------------|
|                  |                               |                     | 년 eee [20230831-110713xml]                                                                                                |
| Output indicator | Group                         | Unit of measurement | Aggregate realised outputs with no<br>double counting, including outputs<br>generated by additional national<br>financing |
| 0.3              | CAP support                   | Farmer              | 150.22                                                                                                    |
| 0.3              | Female                        | Farmer              | 121,311.44                                                                                                    |
| 0.3              | Male                          | Farmer              | 12,312,312,231.43                                                                                                    |
| 0.3              | Non-binary                    | Farmer              | 31,313.0                                                                                                    |
| 0.3              | Prefer not to say*            | Farmer              | 12,121,231,231.0                                                                                                    |
| 0.3              | No prevalence                 | Farmer              | 442,434.66                                                                                                    |
| 0.3              | Direct payments               | Farmer              | 453,453.22                                                                                                    |
| 0.4              | Decoupled direct payments     | Hectares            | 1.000.4                                                                                                    |

#### 2.4 Alternative unit amounts of reference

## 2.4.1 Option provided by Article 134(6)(a)

Data are populated from the XML file upload:

② 2. QUANTITATIVE PART OF THE ANNUAL PERFORMANCE REPORT → 2.4 Alternative unit amounts of reference

#### 2.4.1 Option provided by Article 134(6)(a)

止 eee [20230831-110713-.xml]

| Q | uic | k | fil | ter |
|---|-----|---|-----|-----|
|   |     |   |     |     |

| 21-digit budget code  | Unit amount<br>code | MS grouped<br>unit amount<br>code | Intervention | Output<br>indicator | Unit of<br>measureme<br>nt | Realised output for<br>operations selected in<br>financial year 2023 |   |
|-----------------------|---------------------|-----------------------------------|--------------|---------------------|----------------------------|----------------------------------------------------------------------|---|
| 080204050000110120001 | І.Б.2-1             |                                   | І.Б.2        | 0.11                | Head                       | 275,531,863.00                                                       | * |
| 080204050000110120002 | І.Б.2-2             |                                   | І.Б.2        | 0.11                | Head                       | 312,746,191.00                                                       |   |
| 080204050000110130001 | І.Б.3-1             |                                   | І.Б.3        | 0.11                | Head                       | 349,960,519.00                                                       |   |
| 080204050000110130002 | І.Б.3-2             |                                   | І.Б.З        | 0.11                | Head                       | 387,174,848.00                                                       |   |
| 080204050000110140001 | І.Б.4-1             |                                   | І.Б.4        | 0.11                | Head                       | 424,389,176.00                                                       |   |
| 080204050000110140002 | І.Б.4-2             |                                   | І.Б.4        | 0.11                | Head                       | 461,603,504.00                                                       |   |

#### 2.4.2 Option provided by Article 134(6)(b)

② 2. QUANTITATIVE PART OF THE ANNUAL PERFORMANCE REPORT → 2.4 Alternative unit amounts of reference

| .4.2 Option provid       | ded by Article 134(6)(b                                                | ) <b>0</b>   |                     |                            |                                                                                                    |
|--------------------------|------------------------------------------------------------------------|--------------|---------------------|----------------------------|----------------------------------------------------------------------------------------------------|
|                          |                                                                        |              |                     | 🕹 eee                      | [20230831-110713xml]                                                                                         |
| uick filter              |                                                                        |              |                     |                            |                                                                                                    |
| Intervention budget code | Planned unit<br>amount<br>code<br>Planned unit<br>amount<br>group code | Intervention | Output<br>indicator | Unit of<br>measureme<br>nt | Realised outputs for<br>operations for which<br>payments have been<br>made in the previous<br>financial year |
| 080204010000040020001    | LA1-1                                                                  | LA.1         | O.4                 | Hectares                   | 12,314.00                                                                                                    |
| 080204010000050010001    | I.A.3-1                                                                | I.A.3.       | O.5                 | Beneficiaries              | 232.00                                                                                                    |
| 080204050000100030001    | I.B.11-1                                                               | I.B.11       | O.10                | Hectares                   | 434.43                                                                                                    |
| 080204050000100030002    | I.5.11-2                                                               | I.B.11       | O.10                | Hectares                   | 433,324.00                                                                                                   |
| 080204050000100040001    | 1.5.12-1                                                               | I.5.12       | O.10                | Hectares                   | 2,323.32                                                                                                    |
| 080204050000100050001    | I.5.13-1                                                               | I.E.13       | O.10                | Hectares                   | 45.00                                                                                                    |

## 2.5 Use of financial instruments in rural development interventions

2. QUANTITATIVE PART OF THE ANNUAL PERFORMANCE REPORT

#### 2.5 Use of financial instruments in rural development interventions 0

d eee [20230831-110713-.xml] Eligible expenditure Amount of private and public resources mobilised in a Type of intervention Grants within a Equity or quasi-equity financial instrument Equity or qu equity Loans Guarantee Loans Guarantee operation INVWINE 12.00 112.00 212.00 2,131.00 231.00 21.00 INVWINESUST 212.24 12,321.12 21.02 0.45 2.35 223.90 PRESBEEHIV 12.00 112.00 212.00 2,131.00 231.00 21.00 ES PROMOBEES 212.25 12,321.13 21.03 0.46 2.36 223.91 PROMOWINE 12.00 112.00 212.00 2,131.00 231.00 21.00 RESTRVINEY 12.321.14 212.26 0.47

#### 2.6 Information on oilseeds, cotton and transitional national aid

#### 2.6.1 Information on oilseeds

Data are populated from the XML file upload:

 • 2. QUANTITATIVE PART OF THE ANNUAL PERFORMANCE REPORT → 2.6 Information on oilseeds, cotton and transitional national aid

 2.6.1 Information on oilseeds •

 • eee [20230831-110713-.xml]

 For the oilseeds concerned by the Memorandum of Understanding referred to in
 Article11(1) of Regulation (EU) 2021/2115:

 Total number of hectares for which support has been actually paids

#### 2.6.2 Information on cotton

Data are populated from the XML file upload:

| ② 2. QUANTITATIVE PART OF THE ANNUAL PERFORMANCE REPORT → 2.6 Information on oilseeds, cotton and transitional national aid                  |                                                    |  |  |  |  |
|----------------------------------------------------------------------------------------------------|----------------------------------------------------|--|--|--|--|
| 2.6.2 Information on cotton                                                                                                    |                                                    |  |  |  |  |
| If crop-specific payment for cotton laid down in Title III, Chapter II, Section 3,<br>Subsection 2 of Regulation (EU) 2021/2115 was granted: | L eee [20230831-110713xml] for financial year 2023 |  |  |  |  |
| Number of beneficiaries                                                                                                    | 10.00                                              |  |  |  |  |
| Amount of payment per hectare                                                                                                    | 1,000.00                                           |  |  |  |  |
| Number of hectares for which the payment was granteds                                                                                        | 456.00                                             |  |  |  |  |

#### 2.6.3 Information on transitional national aid

Data are populated from the XML file upload:

● 2. QUANTITATIVE PART OF THE ANNUAL PERFORMANCE REPORT → 2.6 Information on oilseeds, cotton and transitional national aid

2.6.3 Information on transitional national aid 0

|                                                                                                    |                         |                                             |                                                                                         | 🛃 eee [             | [20230831-110713xml]          |
|----------------------------------------------------------------------------------------------------|-------------------------|---------------------------------------------|-----------------------------------------------------------------------------------------|---------------------|-------------------------------|
| IT transitional national aid<br>laid down in Article 147<br>of Regulation (EU)<br>2021/2115 was granted: |                         |                                             | Financial year 2023                                                                     |                     |                               |
| Intervention                                                                                             | Number of beneficiaries | Amount of transitional national aid granted | number of nectares,<br>animals or other units<br>for which that aid has<br>been granted | Unit of measurement | Realised unit amount<br>(EUR) |
| .E.9                                                                                                    | 343                     | 121.34                                      | 555,656,454                                                                             | Actions             | 0.00                          |
| .Д.3                                                                                                    | 534,534                 | 3,423,424.55                                | 55,555                                                                                  | Beneficiaries       | 61.62                         |
| Д.1                                                                                                    | 343                     | 2,342,342.67                                | 66,664                                                                                  | Hectares            | 35.14                         |
| .A.1                                                                                                    | 100                     | 121.34                                      | 23,131                                                                                  | Hectares            | 0.01                          |
| .A.3.                                                                                                    | 121                     | 3,423,424.55                                | 3,132                                                                                   | Beneficiaries       | 1,093.05                      |
| .Б.11                                                                                                    | 2,131                   | 2,342,342.67                                | 232                                                                                     | Hectares            | 10,096.30                     |
| І.Б.12                                                                                                   | 23,123,123              | 345.21                                      | 1,213,321                                                                               | Hectares            | 0.00                          |

# Validate the Annual Performance Report

| Branny | The Annual Performance Report can be validated <b>at any time</b> , when the current version is in status <b>OPEN</b> and resides at the User's Node.                |  |
|--------|----------------------------------------------------------------------------------------------------|--|
| Remark | The User must have the role of <b>MS Paying Agency</b> or <b>MS Coordination Body</b> with <b>Update</b> or <b>Send</b> rights ( <b>MSPAu/s</b> or <b>MSCBu/s</b> ). |  |

Click on the **VALIDATE** button to validate the Annual Performance Report:

| APR list 2023BG06AF SP001 - 2023                                                                         | .0 🛞                                       |                   |                                    |                           |                  |           |  |
|----------------------------------------------------------------------------------------------------|--------------------------------------------|-------------------|------------------------------------|---------------------------|------------------|-----------|--|
| □ 2023.0         ■         BG         ③ 13/09/2023, 15:23         ○ OPEN         Value                   |                                            |                   |                                    |                           |                  |           |  |
| Table of Contents                                                                                        | GENERAL                                    |                   |                                    |                           |                  | <u></u>   |  |
| Q Type to filter TOC                                                                                     | Version information                        | on                |                                    |                           |                  | 🖋 Edit    |  |
| <ul> <li>General</li> <li>C Version information</li> <li>Officials in charge</li> <li>History</li> </ul> | CCI<br>2023BG06AFSP001                     | Version<br>2023.0 | Last modified<br>13/09/2023, 15:23 | Current node<br>Balgarija | 2                | OPEN)     |  |
| Documents     Observations     1. NARRATIVE PART OF THE ANI     2. QUANTITATIVE PART OF THE /            | Financial Period<br>01/01/2023 - 15/10/202 | 3                 | Status date<br>13/09/2023          |                           | Last modified by | MS USER 1 |  |

| Ren | MARK | An <b>Error</b> will block you from sending the Annual Performance Report. The error(s) should<br>be resolved and the Annual Performance Report must be revalidated. Note that a <b>WARNING</b><br>does not block you from sending the Annual Performance Report. |  |
|-----|------|----------------------------------------------------------------------------------------------------|--|
|-----|------|----------------------------------------------------------------------------------------------------|--|

The system validates the following information:

| Code | Severity | Validation Rule |
|------|----------|-----------------|
|------|----------|-----------------|

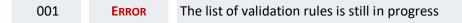

An example of a validation window:

#### Latest validation result

i

×

The Annual Performance Report version has been successfully validated.

#### You can check the list of validation results at any time throughout the Annual Performance Report:

| ≡ <b></b> SFC2021                                                                                      |                                             | Q Compact 🗩                                           | Latest validation result 🛛 🗶                                                                                                    |
|----------------------------------------------------------------------------------------------------|---------------------------------------------|-------------------------------------------------------|----------------------------------------------------------------------------------------------------|
| APR list 2023BG06AF \$P001 - 2023.0                                                                    | $\otimes$                                   |                                                       |                                                                                                    |
| 🗅 2023.0 📕 BG 🕥 13/09/2023, 15:34                                                                      | VALIDATED                                   |                                                       | i                                                                                                    |
| Table of Contents <                                                                                    | GENERAL                                     |                                                       | APR_VALRULE_0001                                                                                                    |
| Q Type to filter TOC                                                                                   | Version information 0                       |                                                       | Validate that no XML documents are in status ERROR.                                                                                                 |
| <ul> <li>General</li> <li>Version information</li> <li>Officials in charge</li> <li>History</li> </ul> | CCI Versior<br>2023BG06AFSP001 2023.0       |                                                       | 2 APR_VALRULE_DEMO<br>The document passed the                                                                                                    |
| Observations     1. NARRATIVE PART OF THE ANNU.                                                        | Financial Period<br>01/01/2023 - 15/10/2023 | Status date<br>13/09/2023                             | VALIDATION process for<br>demonstration purposes. In the future,<br>more validation rules will be<br>implemented to be confirmed during<br>process. |
| 2. QUANTITATIVE PART OF THE AN                                                                         | National reference                          | Monitoring committee<br>submission date<br>13/09/2023 |                                                                                                    |
| 2 All results 2 Passed 0 Warning 0 Error                                                               | Title in Bulgarian                          |                                                       |                                                                                                    |

To see the last validation results:

(1) Click on one of the 4 categories: *All results, Passed, Warning, Error.* 

(2) The list of latest validation results for the chosen category is displayed.

After all errors have been resolved the status of the Annual Performance Report becomes VALIDATED.

### **Prepare Annual Performance Report for send to EC**

| Remark | The Prepare for Send can occur when a User on the <b>highest MS Node</b> wants to indicate that the Annual Performance Report version can be prepared for sending to the Commission, once the VALIDATION ERRORS have been removed and the status is VALIDATED or SENT (from a lower Node). |  |
|--------|----------------------------------------------------------------------------------------------------|--|
|        | The User must have the role of <b>MS Paying Agency</b> or <b>MS Coordination Body</b> with <b>Update</b> or <b>Send</b> rights (MSPAu/s or MSCBu/s).                                                                                                    |  |

1. Click on the **PREPARE FOR SEND TO EC** button to prepare to send the Annual Performance Report to the Commission:

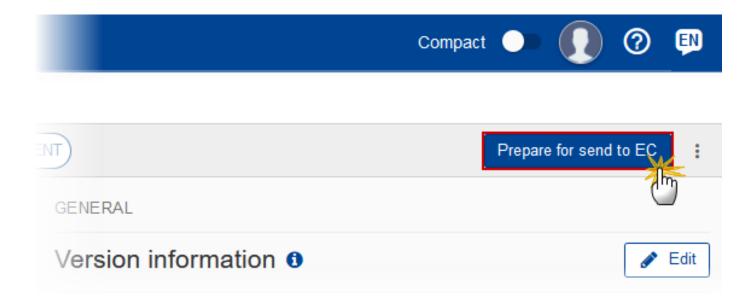

The system will ask you to confirm the send action:

| This action will g      | enerate a sna     | pshot document in a coup<br>ject to the Commission. |                           | r this has been done |
|-------------------------|-------------------|-----------------------------------------------------|---------------------------|----------------------|
| CCI<br>2023BG06AF SP001 | Version<br>2023.0 | Last modified                                       | Current node<br>Balgarija | VALIDATED            |
|                         |                   |                                                     |                           | Cancel               |

2. Click on **CONFIRM** to confirm.

The status of the Annual Performance Report is set to **PREPARING FOR SEND TO EC**.

# Send the Annual Performance Report

|        | The Send can occur when a User wants to send its recorded data on an Annual Performance<br>Report version to the Commission or to an upper Node.                       |
|--------|----------------------------------------------------------------------------------------------------|
| Remark | The Annual Performance Report can only be sent once the VALIDATION ERRORS have been removed and the status is <b>READY TO SEND</b> or <b>SENT</b> (from a lower node). |
| REMARK | The <b>"4 eyes principle"</b> must be respected. Therefore, the User sending must be different from the User who last validated.                                       |
|        | The User must have the role of <b>MS Paying Agency</b> or <b>MS Coordination Body</b> with <b>Update</b> rights ( <b>MSPAu/MSCBu</b> ).                                |

1. Click on the SEND button to send the Annual Performance Report to the Commission or to an upper Node:

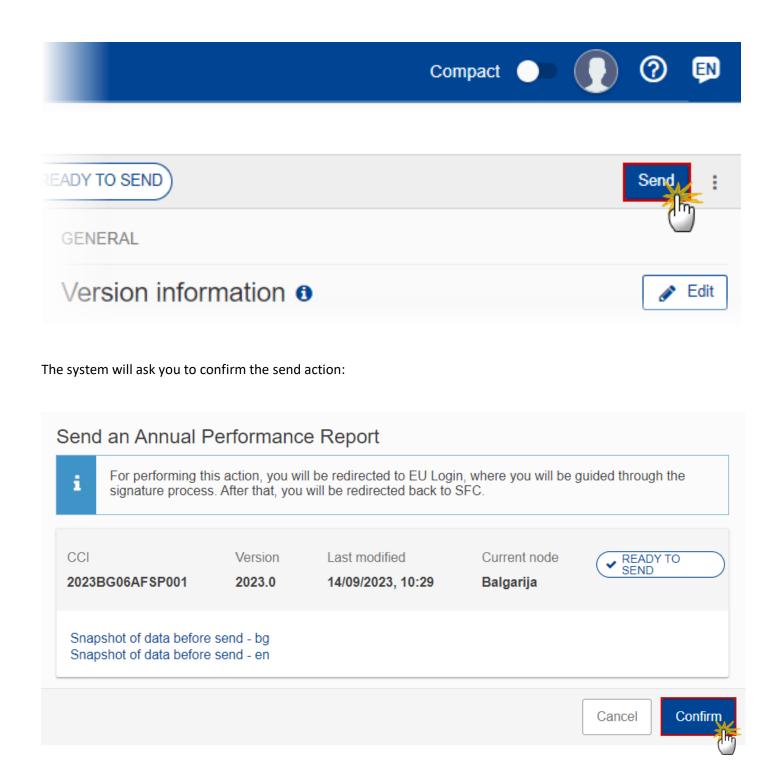

2. Click on **CONFIRM** to confirm. For completing this action, the User will be redirected to the EU Login signature page.

On success, the Annual Performance Report version has been sent to the Commission or to an upper Node. When sent, the status is set to **SENT**.

|        | When on the highest MS node, different versions of the generated "Snapshot before send document will be available so that the sender can first verify what will be sent to the Commission: |                                                                                                    |  |  |  |  |
|--------|----------------------------------------------------------------------------------------------------|----------------------------------------------------------------------------------------------------|--|--|--|--|
| Remark | •                                                                                                    | A version containing the untranslated content with the template in the Source language.                                                                |  |  |  |  |
|        | •                                                                                                    | When the Source language is different from English, a version containing the untranslated content with the template in English.                        |  |  |  |  |
|        | •                                                                                                    | When the Source language is different from English, a version containing a machine translation of the content in English with the template in English. |  |  |  |  |

# **Request for Revised Annual Performance Report by MS**

|        | The Annual Performance Report can only be revised by EC when the status is <b>ADMISSIBLE</b><br>and by MS <b>when a lower Node exists</b> and the status is <b>SENT</b> (to a higher MS node), <b>OPEN</b> ,<br><b>VALIDATED</b> , <b>READY TO SEND</b> or <b>RETURNED FOR MODIFICATION BY MS</b> . |  |  |  |  |
|--------|----------------------------------------------------------------------------------------------------|--|--|--|--|
| Remark | This action can be used when a User wants to request a revision for the Annual Performance Report version sent by the Member State/Region because it is incomplete or incorrect.                                                                                                    |  |  |  |  |
|        | The User must have the role of <b>MS Paying Agency</b> or <b>MS Coordination Body</b> with <b>Update</b> rights ( <b>MSPAu/MSCBu</b> ).                                                                                                    |  |  |  |  |

Follow the steps to request for revised Annual Performance Report by MS:

|              |           | Q                | Compact 🗩 🚺                            | ) 🕐 💵     |
|--------------|-----------|------------------|----------------------------------------|-----------|
| .0 🙁         |           |                  |                                        | (1)       |
| SENT         |           |                  | Prepare for sen                        | d to EC 🔋 |
| GENERAL      |           |                  | EXPORT                                 |           |
| Version info | rmation 0 |                  | Full document                          | PDF DOCX  |
| CCI          | Version   | Last<br>modified | J≡ Validation rules<br>Current<br>node |           |

- **1.** Select the following:
- (1) Select the icon with 3 vertical dots.
- (2) Click on the **REQUEST REVISION** button to request revision from the lower Node.

The system will ask you to confirm the request for revision:

# Request for revision of Annual Performance Report version

| CCI<br>2023ES06AFEI001 | Version<br>1.0    | Last modified 29/06/2023, 09:01 | Current node<br>España | SENT)  |            |
|------------------------|-------------------|---------------------------------|------------------------|--------|------------|
| Reason for reques      | at for revision * |                                 |                        |        | -1         |
|                        |                   |                                 |                        | Cancel | 2<br>nfirm |

- 1. Enter the following:
- (1) Enter the *Reason* in the text box provided.
- (2) Click on **CONFIRM** to save the information.

On success, the status of the Annual Performance Report will be changed to **RETURNED FOR MODIFICATION BY MS** or **RETURNED FOR MODIFICATION BY EC** and the sender is notified of the action and its reason.

#### **Delete the Annual Performance Report**

|        | The Annual Performance Report can only be deleted when:                                                                                 |
|--------|----------------------------------------------------------------------------------------------------|
|        | it resides on the owner Node                                                                                                    |
|        | • the status is OPEN, VALIDATED, READY TO SEND OF REVISION REQUESTED BY MS                                                              |
| REMARK | it has never been sent to the Commission before                                                                                         |
|        | • it has no sent documents attached.                                                                                                    |
|        | The User must have the role of <b>MS Paying Agency</b> or <b>MS Coordination Body</b> with <b>Update</b> rights ( <b>MSPAu/MSCBu</b> ). |
|        | The delete is a physical delete and cannot be recovered!                                                                                |

Follow the steps to remove the Annual Performance Report from the system:

|                          |                | ۹                               | Compact 🔵                    | Ste Gsb<br>n0001843 - SK | ) 🕐 🔛    |
|--------------------------|----------------|---------------------------------|------------------------------|--------------------------|----------|
|                          |                |                                 |                              |                          |          |
| PEN                      |                |                                 | C                            |                          | Validate |
| GENERAL                  |                |                                 |                              |                          |          |
| Version informat         | on a           |                                 |                              | EXPORT                   |          |
|                          |                |                                 |                              | Full document            | PDF DOCX |
|                          |                |                                 |                              | ∃ Validation rules       | PDF DOCX |
| CCI<br>2023 SK06AF SP001 | Version<br>1.0 | Last modified 23/08/2023, 14:39 | Current node<br>Slovenská Re | publika                  | OPEN     |

- **1.** Select the following:
- (1) Select the icon with 3 vertical dots.
- (2) Click on the **DELETE** button to remove the Annual Performance Report from the system.

The system will ask you to confirm the delete action:

| Celete an Annual Performance Report     This action cannot be undone! |                |                                 |                                     |        |  |  |  |  |
|-----------------------------------------------------------------------|----------------|---------------------------------|-------------------------------------|--------|--|--|--|--|
| CCI<br>2023 SK06AF SP001                                              | Version<br>1.0 | Last modified 23/08/2023, 14:39 | Current node<br>Slovenská Republika | OPEN   |  |  |  |  |
|                                                                       |                |                                 |                                     | Cancel |  |  |  |  |

2. Click on **CONFIRM** to confirm or click on **CANCEL** to return to the Annual Performance Report.

# **Create a New Version of the Annual Performance Report**

|        | A new version of the Annual Performance Report needs to be created when the last version was returned for modification by the Commission or technically return on performance review.                                                                             |
|--------|----------------------------------------------------------------------------------------------------|
| Remark | A new version of the Annual Performance Report can only be created when the last working version for the specific Reporting Year is in status <b>RETURNED FOR MODIFICATION BY</b><br><b>EC, TECHNICAL RETURN ON PERFORMANCE REVIEW</b> OF <b>NON-ADMISSIBLE</b> . |
|        | The User must have the role of <b>MS Paying Agency</b> or <b>MS Coordination Body</b> with <b>Update</b> rights ( <b>MSPAu/MSCBu</b> ).                                                                                                    |

1. Click on the **CREATE** button to create a new version of the Annual Performance Report:

|                                                |                       | Q                                  | Compact 🔵                           | 🚺 🕐 🎫          |  |  |
|------------------------------------------------|-----------------------|------------------------------------|-------------------------------------|----------------|--|--|
|                                                |                       |                                    |                                     |                |  |  |
| NON-ADMISSIBLE                                 |                       |                                    |                                     | Create :       |  |  |
| GENERAL                                        |                       |                                    |                                     |                |  |  |
| Version information                            |                       |                                    |                                     |                |  |  |
| The system will ask you to c                   | onfirm the c          | reation of a new version           | n:                                  |                |  |  |
| Create a new Annual Performance Report version |                       |                                    |                                     |                |  |  |
| CCI<br>2023BG06AFSP001                         | Version <b>2023.0</b> | Last modified<br>14/09/2023, 10:49 | Current node<br>European Commission | NON-ADMISSIBLE |  |  |
|                                                |                       |                                    |                                     | Cancel         |  |  |

2. Click on **CONFIRM** to confirm. Click on **CANCEL** to return to the Annual Performance Report.

On success, a new version of the Annual Performance Report has been created as a copy of the last version, with a version number identical to the previous and a working version number incremented by one. Its status is set to **OPEN**.